## Circuits logiques – Tutoriel

# 1 Les fonctions logiques

## 1.1 Définitions

Une fonction logique est une application :

 $f: \{0,1\}^n \longrightarrow \{0,1\}$  $(x_1, \ldots, x_n) \rightarrow f(x_1, \ldots, x_n)$ 

Les fonctions logiques admettent également d'autres représentations : circuits logiques, tables de vérité, tableaux de Karnaugh.

## 1.2 Les fonctions logiques fondamentales

- La fonction NOT ou  $^{-}$ 
	- NOT  $a = \bar{a}$
	- Vrai si a est faux.
- La fonction AND ou .
	- $a$  AND  $b = a.b$
	- Vrai uniquement si  $a$  et  $b$  sont vrais.
- Le fonction  $OR$  ou  $+$ 
	- $a \text{ OR } b = a + b$
	- Faux uniquement si  $a$  et  $b$  sont faux.
- La fonction XOR (ou exclusif) ou ⊕
	- $a \text{ XOR } b = a \oplus b = a.\overline{b} + \overline{a}.\overline{b}$
	- Vrai uniquement si a est vrai et b est faux ou si b est vrai et a est faux.
- La fonction NAND ou ↑
	- $-a \uparrow b = \text{NOT}(a \text{ AND } b) = \overline{ab}$
	- $-$  Faux uniquement si  $a$  et  $b$  sont vrais.
- La fonction NOR ou ↓
	- $-a \downarrow b = NOT(a \text{ OR } b) = \overline{(a + b)}$
	- Vrai uniquement si  $a$  et  $b$  sont faux.

Exercice 1 (Les tables de vérité) si vous ne nous croyez pas...

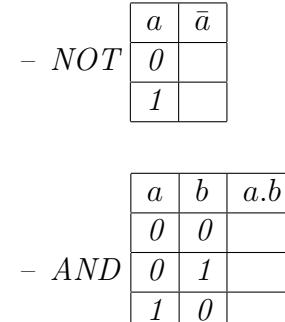

1 1

– OR  $a \mid b \mid a + b$  $\overline{\theta}$   $\theta$  $0 \mid 1$  $\boxed{1}$  0  $\overline{1}$   $\overline{1}$ 

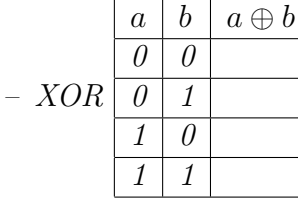

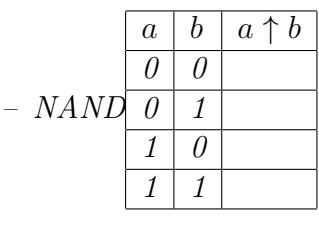

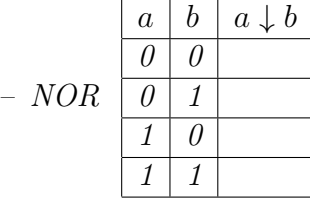

# 2 Les circuits logiques

Un circuit logique (ou combinatoire) est une autre représentation des fonctions logiques, permettant leur implémentation physique. Un circuit logique à  $n$  entrées et  $m$  sorties calcule une fonction

$$
f: \{0,1\}^n \longrightarrow \{0,1\}^m
$$
  

$$
(x_1,\ldots,x_n) \rightarrow (f_1(x_1,\ldots,x_n),\ldots,f_m(x_1,\ldots,x_n))
$$

où  $f_1, \ldots, f_m$  sont des fonctions logiques. Les sorties ne dépendent que de l'état présent des entrées. On représente les portes logiques élémentaires par les logigrammes suivants :

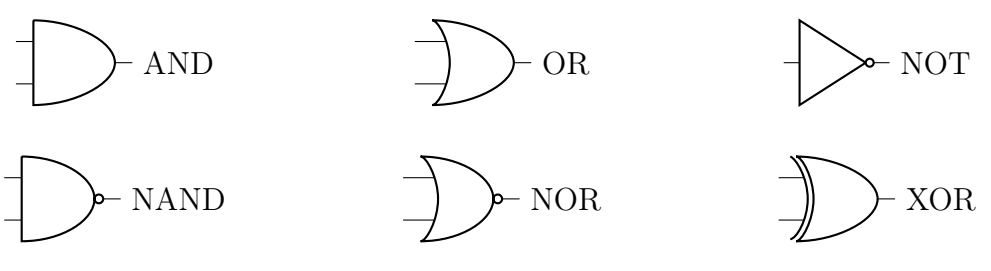

## Exercice 2 (Les portes) this is the end...

- (i) Construire une porte AND au moyen de deux portes NAND.
- (ii) Construire une porte OR au moyen de deux portes NOR.
- (iii) Utiliser des portes NAND pour construire les circuits ayant les sorties respectivement NOT, OR, AND.
- (iv) Idem en utilisant uniquement des portes NOR.

Pour les exercices suivants, utilisez le simulateur de circuits tkgate <sup>∗</sup> . Vous commencerez par faire le tutoriel proposé dans l'accueil du logiciel.

### Exercice 3 Qu'est-ce qu'il fait lui ?

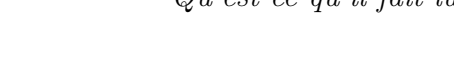

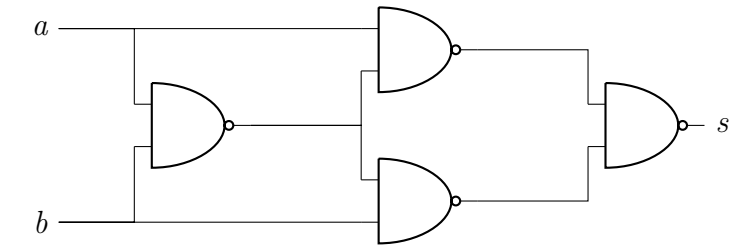

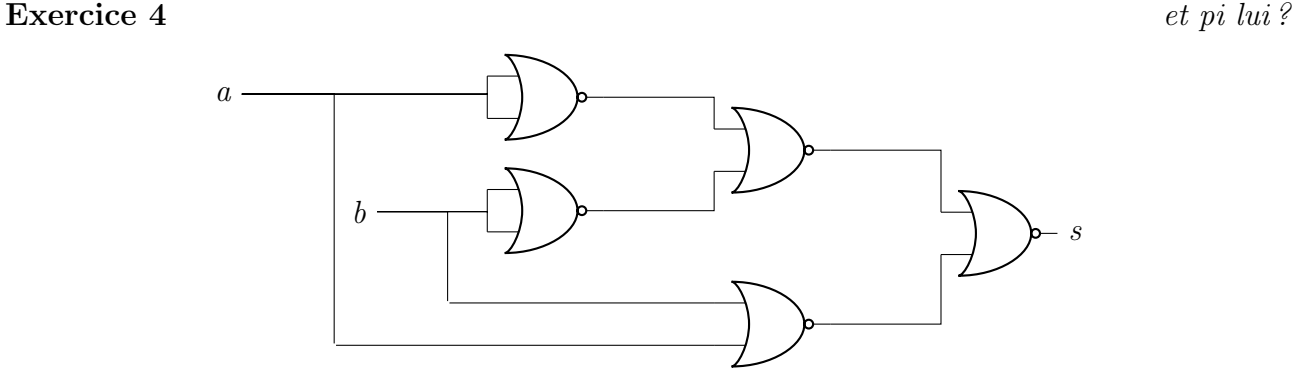

## Exercice 5 (On y va à deux) alors, il y a erreur ou pas ?

Réalisez un circuit à 8 entrées (un octet) et dont la sortie est 0 si le nombre d'entrées à 1 est pair et 1 sinon.

<sup>∗</sup>. http://www.tkgate.org/